https://www.leads4pass.com/einstein-analytics-and-discovery-consultant.ht 2024 Latest leads4pass EINSTEIN-ANALYTICS-AND-DISCOVERY-CONSULTANT PDF and VCE dumps Download

# **EINSTEIN-ANALYTICS-AND-DISCOVERY-CONSULTANTQ&As**

Salesforce Certified Einstein Analytics and Discovery

### **Pass Salesforce EINSTEIN-ANALYTICS-AND-DISCOVERY-CONSULTANT Exam with 100% Guarantee**

Free Download Real Questions & Answers **PDF** and **VCE** file from:

**https://www.leads4pass.com/einstein-analytics-and-discovery-consultant.html**

100% Passing Guarantee 100% Money Back Assurance

Following Questions and Answers are all new published by Salesforce Official Exam Center

https://www.leads4pass.com/einstein-analytics-and-discovery-consultant.ht 2024 Latest leads4pass EINSTEIN-ANALYTICS-AND-DISCOVERY-CONSULTANT PDF and VCE dumps Download

- **C** Instant Download After Purchase
- **@ 100% Money Back Guarantee**
- 365 Days Free Update
- 800,000+ Satisfied Customers

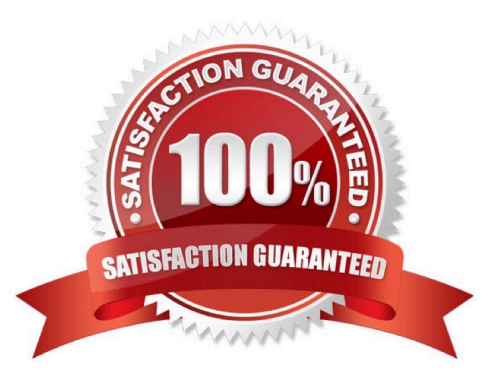

#### **QUESTION 1**

What is an appropriate response when a client is disappointed that Einstein Discovery only detected patterns that were already known?

- A. Remind them that the technology is only as good as the data.
- B. Advise them that the use case may not be accurate.
- C. Highlight that Einstein reduces time to insight, which is much faster than learning from experience.
- D. Recommend using a visualization tool, like Einstein Analytics, to uncover the details.

Correct Answer: A

#### **QUESTION 2**

How do you post to Chatter from a Sales Wave dashboard?

- A. Open the Actions menu for an opportunity or account and select Post
- B. Select Post to Chatter from the Actions drop-down at the top of the dashboard
- C. Right click any bar and type your message
- D. Send an email to a team member with "chatter:" in the subject line

Correct Answer: A

#### **QUESTION 3**

How do you analyze data from a CSV file using Einstein Discovery?

- A. Import the CSV file into Einstein Discovery.
- B. Import the CSV file into the most similar Salesforce object, then run reports on that object.
- C. You can\\'t import data from a CSV file
- D. Import the CSV file into an Einstein Analytics dataset, then create a story.

Correct Answer: D

#### **QUESTION 4**

What are the two main parts of a lens/exploration?

A. Query

- B. Visualization
- C. Dataset
- D. Measure E. Grouping
- Correct Answer: BE

#### **QUESTION 5**

A Senior Sales Business Analyst asks for a dashboard that contains fiscal year product opportunities. Information is maintained in a spreadsheet which is comprehensive, but its contents often need to be explained. After sketching the dashboard, the consultant is ready to start building.

Which concept should be applied to this dashboard?

- A. Limit widget actions and exploration so users will focus only on the high-level information.
- B. Use the different chart types to make the dashboard interesting and appealing.
- C. Design the dashboard with the desktop in mind and use the same layout for mobile devices for consistency.
- D. Use charts to help users ask questions, not illustrate a conclusion.

Correct Answer: D

https://help.salesforce.com/articleView?id=bi\_dashboard\_build\_tips.htmandtype=5

#### **QUESTION 6**

When creating a story in Einstein Discovery, do all potential collinear fields need to be removed before executing the build story\\'5

A. No. Einstein Discovery is impervious to collinearity, so the story and subsequent model will be fine.

B. No. Although it is ideal to eliminate collinearity as soon as possible, Einstein will give a warning post-build and the ridge regression will prevent collinearity from over-fitting.

C. yes. If all collinear variables are not excluded, the model will over-fit and not make any sense.

D. Yes. If the collinear variables are not removed, the Einstein Discovery model build will fail.

Correct Answer: B

#### **QUESTION 7**

In a story investigating margin, large variations between product groups are dominating the story. Which action might an Einstein Consultant take to resolve this?

- A. Add more data to the dataset.
- B. Normalize the margin by product group.
- C. Eliminate extreme values in the dataset.
- D. Run separate stories for each region.

Correct Answer: C

#### **QUESTION 8**

A consultant wants to optimize data loads by extracting Salesforce objects using independent Einstein Analytics dataflows ahead of time. Which construct should be used to accomplish this?

- A. Augment
- B. Dataflow
- C. Clone
- D. Data Sync (Replication)

Correct Answer: D

#### **QUESTION 9**

Yasmine wants to create a lens with the Seed Bank Orders dataset, but she currently doesn\\'t see any rows in the dataset. Since Yasmine is Hadiqa\\'s manager, Yasmine asks Hadiqa if she\\'s experiencing the same problem, but Hadiqa replies that she can see all the rows. Why is this happening?

- A. The dataset\\'s security predicate was set up incorrectly.
- B. Yasmine doesn\\'t have the Manager app role.
- C. Yasmine wasn\\'t assigned a permission set.
- D. Yasmine doesn\\'t have the Create and Edit Analytics Dashboards permission.

Correct Answer: A

#### **QUESTION 10**

An Einstein Analytics consultant is notified of a performance issue with data sync (replication). The consultant researches the issue and determines that unnecessary data is being synced.

Which solution should the consultant implement to help improve data sync (replication) performance?

A. Modify dataflows to exclude unused fields and include a filter to extract relevant data.

B. Scale down the number of datasets to help improve data sync (replication) performance.

C. Start over again with new dataflows that exclude unused fields with a filter to extract relevant data.

D. Update the existing data sync (replication) process by removing unused fields with a filter to extract relevant data.

Correct Answer: D

#### **QUESTION 11**

The Universal Containers Einstein Analytics team built a dashboard with two widgets:

1.

List widget associated to the step "Type\_2" and grouped by the dimension "Type" (multi-selection)

2.

Pie chart widget associated to the step "Step\_pie\_3" and grouped by the dimension "Type" The team wants to use bindings so any selection in the List widget will filter the Pie chart. Additional notes:

\*

The steps use different datasets.

\*

Users should be able to choose more than one Type (multi-selection). What is the right syntax for the binding?

A.

Option A

B.

Option B

C.

Option C

D.

Option D

Correct Answer: C

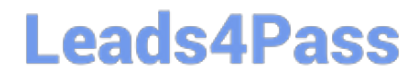

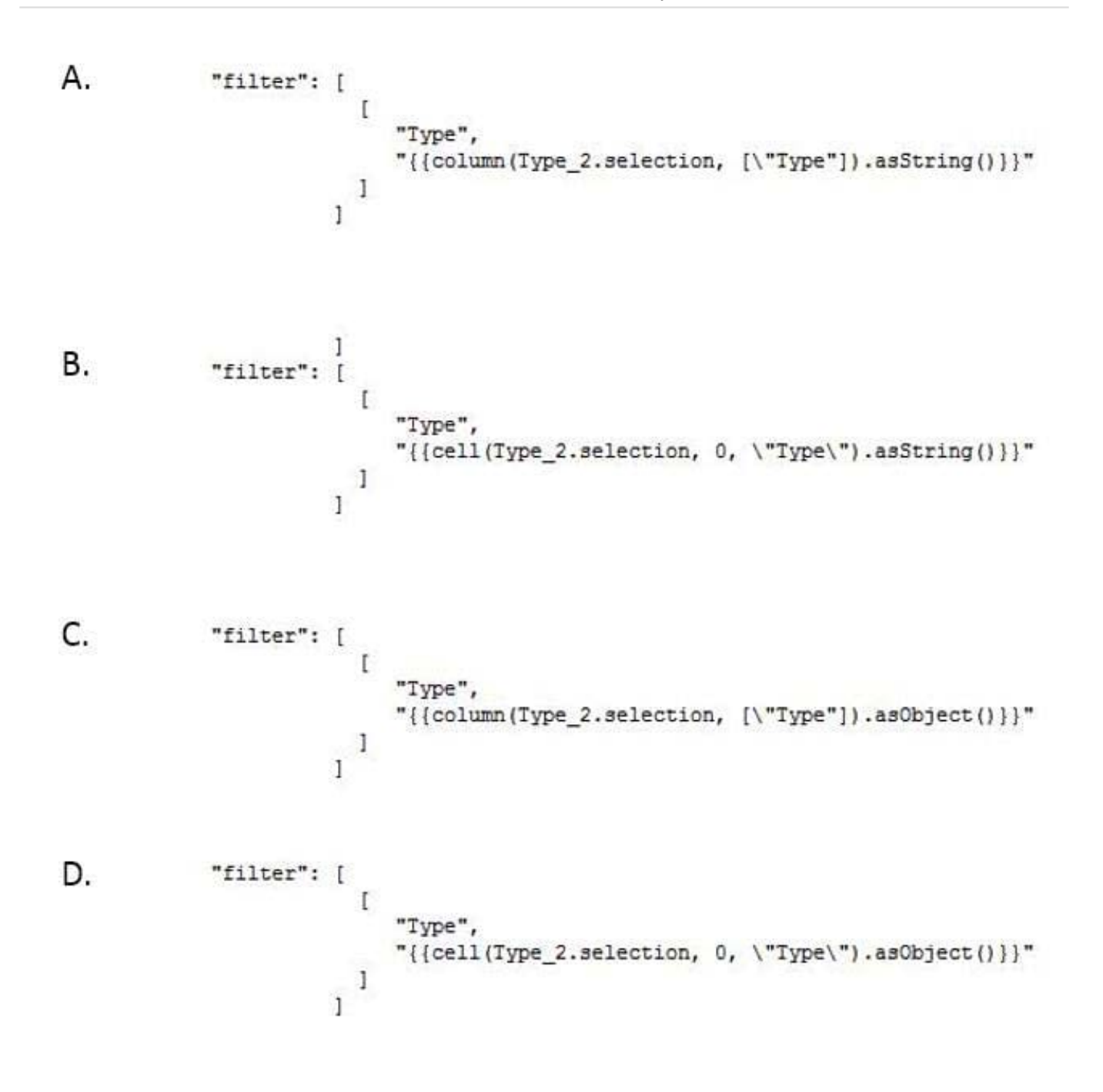

#### **QUESTION 12**

A small Business Intelligence team is overwhelmed with multiple requests to create new dashboards. An option is to use layout templates to help with dashboard development.

What are two advantages of using layout templates? Choose 2 answers

A. Layout templates offer a consistent end user experience.

B. Layout templates are fast to create because they are fixed and read-only.

- C. Layout templates fdcDigest transformation offer a universal layout thus reducing the hours spent on design.
- D. Layout templates are equipped with design best practices, such as optimally positioned KPIs and filters.

Correct Answer: CD

#### **QUESTION 13**

What happens if the ui.json file is empty?

- A. You create a text-only version of an app.
- B. The template will not include a configuration wizard.
- C. The dataflow fails.
- D. The app includes all possible dashboards by default.
- E. B and D

Correct Answer: B

https://trailhead.salesforce.com/en/content/learn/modules/wave\_analytics\_templates\_intro/ wave\_analytics\_templates\_structure

#### **QUESTION 14**

Which three statements are true regarding sharing inheritance? Choose 3 answers

A. If a user can see more than 3,000 records on the object in Salesforce, but the user does not have the "View All Data" permission, sharing inheritance is not used. The backup security predicate takes effect. This limitation does not apply to the Opportunity object.

B. Sharing inheritance supports Account, Campaign, Case, Contact, Opportunity, Lead, Order, User, and custom objects. If you use other objects, such as Idea or Site, you must use security predicates for those objects.

C. A dataset using sharing must also have a security predicate defined.

D. Sharing inheritance supports a foreign key for enforcing security.

E. When sharing inheritance is enabled, security predicates are ignored.

#### Correct Answer: ABC

https://help.salesforce.com/articleView?id=bi\_security\_datasets\_sharing\_about.htmandtype=5

#### **QUESTION 15**

How do you open the Actions menu for a particular case shown in a dashboard?

A. Click the Actions bar from a bubble chart

- B. Hover over the case number column of the values table widget and click the arrow that appears
- C. Double-click the case number in the Actions widget
- D. Simply @mention the case manager for that segment

Correct Answer: B

[Latest EINSTEIN-ANALYTI](https://www.leads4pass.com/einstein-analytics-and-discovery-consultant.html) [CS-AND-DISCOVERY-](https://www.leads4pass.com/einstein-analytics-and-discovery-consultant.html)[CONSULTANT Dumps](https://www.leads4pass.com/einstein-analytics-and-discovery-consultant.html)

[EINSTEIN-ANALYTICS-AN](https://www.leads4pass.com/einstein-analytics-and-discovery-consultant.html) [EINSTEIN-ANALYTICS-AN](https://www.leads4pass.com/einstein-analytics-and-discovery-consultant.html) [D-DISCOVERY-](https://www.leads4pass.com/einstein-analytics-and-discovery-consultant.html)[CONSULTANT PDF Dumps](https://www.leads4pass.com/einstein-analytics-and-discovery-consultant.html) [CONSULTANT VCE Dumps](https://www.leads4pass.com/einstein-analytics-and-discovery-consultant.html) [D-DISCOVERY-](https://www.leads4pass.com/einstein-analytics-and-discovery-consultant.html)